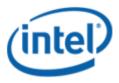

Motherboard Logo Program (MLP)

# Intel® Desktop Board D410PT

## MLP Report

11/19/2009

#### Purpose:

This report describes the D410PT Motherboard Logo Program testing run conducted by Intel Corporation.

THIS TEST REPORT IS PROVIDED "AS IS" WITH NO WARRANTIES WHATSOEVER, INCLUDING ANY WARRANTY OF MERCHANTABILITY, FITNESS FOR ANY PARTICULAR PURPOSE, OR ANY WARRANTY OTHERWISE ARISING OUT OF ANY PROPOSAL, SPECIFICATION OR SAMPLE.

Information in this document is provided in connection with Intel products. No license, express or implied, by estoppel or otherwise, to any intellectual property rights is granted by this document or by the sale of Intel products. Except as provided in Intel's Terms and Conditions of Sale for such products, Intel assumes no liability whatsoever, and Intel disclaims any express or implied warranty, relating to sale and/or use of Intel products including liability or warranties relating to fitness for a particular purpose, merchantability, or infringement of any patent, copyright or other intellectual property right. Intel products are not intended for use in medical, life saving, or life sustaining applications.

Intel retains the right to make changes to its test specifications at any time, without notice.

The hardware vendor remains solely responsible for the design, sale and functionality of its product, including any liability arising from product infringement or product warranty.

Intel® Core™ i7 and Intel® are trademarks of Intel Corporation in the U.S. and other countries.

 ${}^{\star}{}$ Other names and brands may be claimed as the property of others

Copyright ° 2009, Intel Corporation. All rights reserved.

## Contents

| Introduction                                                          | 4 |
|-----------------------------------------------------------------------|---|
| Terms and Definitions                                                 |   |
| Desktop Board Configuration                                           | 5 |
| Desktop Board D410PT Final Configuration Report: Completion of MLP    | 5 |
| Board Information                                                     | 5 |
| Product Code                                                          | 5 |
| Processor                                                             | 5 |
| Motherboard                                                           | 5 |
| System Memory                                                         | 5 |
| Power Management                                                      | 5 |
| Operating System Tested                                               | 5 |
| Onboard Integrated Devices and Driver for Vista 32-bit and 64-bit     | 6 |
| Onboard Integrated Devices and Driver for Windows 7 32-bit and 64-bit |   |
| Windows Logo Kits Used (WLK)                                          | 6 |
| Errata and Contingencies                                              | 7 |
| Test Notes                                                            | 8 |

## Introduction

#### **Terms and Definitions**

| Term                        | Definitions                                                                                                    |
|-----------------------------|----------------------------------------------------------------------------------------------------|
| WHQL                        | Windows* Hardware Qualification Lab                                                                                                    |
| WLK                         | Windows Logo Kits                                                                                                    |
| MLP                         | Motherboard Logo Program. For further information see: <a href="http://www.microsoft.com/whdc/hwtest/default.mspx">http://www.microsoft.com/whdc/hwtest/default.mspx</a>                                                                                  |
| AP Machine                  | Audio Precision Machine                                                                                                    |
| Winqual                     | Windows Qualification                                                                                                    |
| MSFT Tested<br>Product List | Tested Products List. You can view the Windows Marketplace for tested products list at: <a href="http://winqual.microsoft.com/HCL/ProductList.aspx?m=v&amp;cid=105&amp;g=s">http://winqual.microsoft.com/HCL/ProductList.aspx?m=v&amp;cid=105&amp;g=s</a> |

## **Desktop Board Configuration**

#### Desktop Board D410PT Final Configuration Report: Completion of MLP

Data in this section reflects system configuration at time of MLP submission.

#### **Board Information**

| Product Code <sup>1</sup>         | BIOS String/Model                                                                            | Technologies NOT Logo'd (yet)                                        |  |  |  |  |
|-----------------------------------|----------------------------------------------------------------------------------------------|----------------------------------------------------------------------|--|--|--|--|
| D410PT                            | MOPNV10N.86A.0155.2009.1106.0430                                                             | N/A - all technologies logo'd                                        |  |  |  |  |
| Processor                         |                                                                                              |                                                                      |  |  |  |  |
| Speed                             | 1.66GHz                                                                                      |                                                                      |  |  |  |  |
| Family                            | Intel(R) Atom™ D410                                                                          |                                                                      |  |  |  |  |
| Bus Speed                         | 667MHz                                                                                       |                                                                      |  |  |  |  |
| Motherboard                       |                                                                                              |                                                                      |  |  |  |  |
| Board AA #                        | E66175                                                                                       |                                                                      |  |  |  |  |
| Board FAB #                       | 400                                                                                          |                                                                      |  |  |  |  |
|                                   | es to the production FAB revision; Please co<br>ion you intend to perform logo testing if no | nsult your Intel Corporation representative to clarify the the same. |  |  |  |  |
| System Memory                     |                                                                                              |                                                                      |  |  |  |  |
| Speed                             | Single Channel, DDR2, 800MHz                                                                 |                                                                      |  |  |  |  |
| Memory Type                       | DIMM                                                                                         |                                                                      |  |  |  |  |
| Connector Type                    | DDR2, 240 Pin                                                                                |                                                                      |  |  |  |  |
| Power<br>Management               |                                                                                              |                                                                      |  |  |  |  |
| BIOS Default                      | S3                                                                                           |                                                                      |  |  |  |  |
| Operating System                  | Operating System Tested                                                                      |                                                                      |  |  |  |  |
|                                   | Check Tested Comments                                                                        |                                                                      |  |  |  |  |
| Windows 7 and<br>64-bit           |                                                                                              | Windows 7 Ultimate                                                   |  |  |  |  |
| Windows Vista<br>and 64-bit       |                                                                                              | Vista Ultimate with Service Pack 2                                   |  |  |  |  |
| Windows Vista<br>Basic and 64-bit | Vista Basic with Service Pack 2                                                              |                                                                      |  |  |  |  |

<sup>&</sup>lt;sup>1</sup> These are the product names to enter in the "Submission ID of previously logo'd qualified PC system or server" field during your "System Using a Previously Logo'd Motherboard" submission to Microsoft.

#### Onboard Integrated Devices and Driver for Vista 32-bit and 64-bit

| Technology                                  | OS                   | Version        | Package version  |
|---------------------------------------------|----------------------|----------------|------------------|
| Chipset Update Utility                      | Windows Vista        | 9.1.1.1016     | 9.1.1.1020       |
| Intel <sup>®</sup> Chipset Software Utility | Windows Vista 64-bit | 9.1.1.1016     | 9.1.1.1020       |
|                                             |                      |                |                  |
| Graphics                                    | Windows Vista        | 7.14.10.1910   | 15.12.50.1910    |
| Intel® Graphics Media Accelerator           | Windows Vista 64-bit | 7.14.10.1910   | 15.12.50.64.1910 |
|                                             |                      |                |                  |
| Audio                                       | Windows Vista        | 6.0.1.5964     | 5964             |
| Realtek                                     | Windows Vista 64-bit | 6.0.1.5964     | 5964             |
|                                             |                      |                |                  |
| LAN                                         | Windows Vista        | 6.227.902.2009 | 6.227            |
| Realtek                                     | Windows Vista 64-bit | 6.227.902.2009 | 6.227            |

#### Onboard Integrated Devices and Driver for Windows 7 32-bit and 64-bit

| Technology                                  | OS                   | Version      | Package version     |
|---------------------------------------------|----------------------|--------------|---------------------|
| Chipset Update Utility                      | Windows 7            | 9.1.1.1016   | 9.1.1.1020          |
| Intel <sup>®</sup> Chipset Software Utility | Windows 7 64-bit     | 9.1.1.1016   | 9.1.1.1020          |
|                                             |                      |              |                     |
| GFX                                         | Windows 7            | 8.14.10.1929 | 15.12.75.50.1929    |
| Realtek                                     | Windows 7 64-bit     | 8.14.10.1929 | 15.12.75.50.64.1929 |
|                                             |                      |              |                     |
| Audio                                       | Windows 7            | 6.0.1.5964   | 5964                |
| Realtek                                     | Windows 7 64-bit     | 6.0.1.5964   | 5964                |
|                                             |                      |              |                     |
| LAN                                         | Windows Vista        | 7.6.820.2009 | 7.006               |
| Realtek                                     | Windows Vista 64-bit | 7.6.820.2009 | 7.006               |

#### Windows Logo Kits Used (WLK)

Microsoft website: <a href="http://www.microsoft.com/whdc/DevTools/WDK/DTM.mspx">http://www.microsoft.com/whdc/DevTools/WDK/DTM.mspx</a>

Please check regularly for test kit updates from Microsoft. Please ensure latest filters updated prior to WHQL run.

| Operating Systems                     | Notes                        | WHQL Testkit                 |  |
|---------------------------------------|------------------------------|------------------------------|--|
| Windows Vista<br>Windows Vista 64-bit | WLK1.4 for Windows Vista SP2 | WLK1.4 for Windows Vista SP2 |  |
| Windows 7<br>Windows 7 64-bit         | WLK1.4 for Windows 7         | WLK1.4 for Windows 7         |  |

### **Errata and Contingencies**

| Operating System                                                       | Failing Test                                                                                              | Expiry<br>Date | ID<br>Number | Туре    | Error Description                                                                                                    |
|------------------------------------------------------------------------|----------------------------------------------------------------------------------------------------|----------------|--------------|---------|----------------------------------------------------------------------------------------------------|
| Windows 7<br>Windows 7 64-bit<br>Windows Vista<br>Windows Vista 64-bit | PCI Hardware<br>Compliance<br>Test For<br>System                                                          | 6/1/2010       | 1241         | Erratum | This happens because the PCI Compliance test assumes that if the Data Link Layer Link Active Reporting Capable bit in the Link Capabilities register for a given PCIe port is set then that indicates that the Data Link Layer Link Active bit will also be set. This is an incorrect assumption because the Data Link Link Layer Link Active bit can be reset when there is no device below the port. This assertion needs to be removed from the PCIHCT. The current architecture of the PCIHCT prevents it from knowing whether devices exist below a bridge/port.                                                                                                    |
| Windows 7<br>Windows 7 64-bit<br>Windows Vista<br>Windows Vista 64-bit | HDAudio Class<br>Driver Fidelity<br>Test - Vista<br>(System,<br>Manual)                                   | 2/8/2010       | 598          | Erratum | The European Union requires the headphone output level to be <= 150 mVrms for headphone jacks. There's a note in WLP requirement AUDIO-0006 that states, in the presence of regional regulations, the output level requirement for headphones is dropped from >= 1000 mVrms to >= 120 mVrms. This provides freedom for manufacturers to meet both the EU <= 150 mVrms @ 32 Ohms and the WLP >= 120 mVrms @ 32 Ohms requirements. The Fidelity Test tests headphones at 300 Ohm load, though. Without knowledge of the output impedance at the jack, the test cannot extrapolate what the output level at 32 Ohms would have been from the output level at 300 Ohms. The test assumes that the output level at 32 Ohms will be *less* than the output level at 300 Ohms, though. So any measurement >= 120 mVrms at 300 Ohms "could be" a passing result, depending on the output impedance. |
| Windows Vista<br>Windows Vista 64-bit                                  | 1) Fidelity Test - Vista (System, Manual)  2) HDAudio Class Driver Fidelity Test - Vista (System, Manual) | 2/8/2010       | 966          | Erratum | Fidelity Test includes a "System Activity Test" that verifies audio fidelity is not compromised during system activity. It uses an activity generator called rws.exe (Real World Stress) which has a bug that causes it to hit an access violation. When this happens it exits with return code 0xC00000005, or -1073741819.                                                                                                    |
| Windows 7<br>Windows 7 64-bit<br>Windows Vista<br>Windows Vista 64-bit | Fidelity Test -<br>Vista (System,<br>Manual)                                                              | 2/8/2010       | 1238         | Erratum | Fidelity Test now includes a "Render Power Transition" test. This preview filter covers all errors in this new test of SYSFUND-0050.                                                                                                    |
| Windows 7<br>Windows 7 64-bit<br>Windows Vista<br>Windows Vista 64-bit | UAA Test -<br>Vista or<br>Server08<br>(System)                                                            | 6/1/2010       | 513          | Erratum | UAA Test requires the Traffic Priority bit to be read/write - however there are two specs that apply, and they conflict. One says the bit must be read/write, the other says it must be read-only. Contact has been made with the author of both specs (Intel) but until this point is clarified we cannot fail submissions containing this test failure.                                                                                                    |
| Windows 7<br>Windows 7 64-bit<br>Windows Vista<br>Windows Vista 64-bit | Wave Test -<br>Vista or<br>Server08<br>(System)                                                           | 6/1/2010       | 1281         | Erratum | Run "Data Intersection Test\Capture Streaming\Check Supported Formats" out of WaveTest on a system containing audio devices that are "disabled" via the Sound Control panel. Expected results: should succeed. Actual results: fail with "Failed to find any endpoints for the current pin" and "Failed to decide if current data intersection test should be skipped"                                                                                                    |

| Operating System                                                       | Failing Test                                                                | Expiry<br>Date | ID<br>Number | Туре    | Error Description                                                                                                    |
|------------------------------------------------------------------------|-----------------------------------------------------------------------------|----------------|--------------|---------|----------------------------------------------------------------------------------------------------|
| Windows Vista 64-bit                                                   | Wave Test -<br>Vista or<br>Server08<br>(System)                             | 6/1/2010       | 1297         | Erratum | WaveTest can't find endpoint on Vista driver.                                                                                                    |
| Windows 7<br>Windows 7 64-bit                                          | Windows Client<br>System Check<br>For WDDM 1.1<br>Display Driver<br>Support | 2/8/2010       | 1262         | Erratum | The Windows Client System Check for WDDM 1.1Display Driver Support test will be a preview test until December 9, 2009. At which time the requirement for Graphic drivers to be WDDM1.1 version will be enforced. The test is in both the Device program (Display Adapter and Chipset) and the System kit for Windows 7 logo programs. |
| Windows 7<br>Windows 7 64-bit<br>Windows Vista<br>Windows Vista 64-bit | PCI Hardware<br>Compliance<br>Test For<br>System                            | 2/8/2010       | 753          | Erratum | Assertion 3EF27DC9-463F-4712-857B-0321832E7383 Bit range 23:0 (Organizationally Unique Identifier)in the Serial Number 1st DW register (offset 4h) in the Device Serial Number Capability table cannot have a value of 0h as it must contain a value assigned by IEEE.                                                                |

#### **Test Notes**

| Operating System                      | Test             | Description                                                                                                    |
|---------------------------------------|------------------|----------------------------------------------------------------------------------------------------|
| Windows 7 and<br>Vista                | BIOS<br>download | Internal: <a href="http://bios.intel.com/downloads/">http://bios.intel.com/downloads/</a> External: <a href="http://www.intel.com/">http://www.intel.com/</a> click on Support and Download                                                            |
| Windows 7 and<br>Vista                | BIOS setup       | Please make sure the BIOS setting are as below, otherwise use default settings.  System Date and Time: Current date and time Peripheral Configuration: Enable all onboard component Drive Configuration: Set to IDE Chipset Configuration: Enable HPET |
|                                       |                  | ACPI Suspend State: Set to <s3 state=""> Boot Device Priority: set <hard disk="" driver=""> to first</hard></s3>                                                                                                    |
| Windows 7 and<br>Vista filter update  | WLK WHQL<br>test | http://winqual.microsoft.com/member/SubmissionWizard/LegalExemptions/filterupdates.cab                                                                                                    |
| Special H/W that use to PASS the test | None             | None                                                                                                    |